Fachbereich Mathematik der Universität Hamburg WiSe 10/11 Dr. Hanna Peywand Kiani 04.01.2011

# Anleitung zu Blatt 5 Differentialgleichungen I für Studierende der Ingenieurwissenschaften

# Stabilität, Laplace-Transformation

Die ins Netz gestellten Kopien der Anleitungsfolien sollen nur die Mitarbeit während der Veranstaltung erleichtern. Ohne die in der Veranstaltung gegebenen zusätzlichen Erläuterungen sind diese Unterlagen unvollständig (z. Bsp. fehlen oft wesentliche Voraussetzungen). Tipp– oder Schreibfehler, die rechtzeitig auffallen, werden nur mündlich während der Veranstaltung angesagt. Eine Korrektur im Netz erfolgt NICHT! Eine Veröffentlichung dieser Unterlagen an anderer Stelle ist untersagt!

## Stabilität, linearer Fall

Physikalisch : Stationärer Punkt / Ruhelage :

Punkt in dem sich nichts verändert!

Mathematisches Modell :  $y' = 0$ .

Beispiel :  $y' = ay$ ,  $y(t_0) = y_0 \implies y(t) = y_0 e^{a(t-t_0)}$ .

**Ruhelage :**  $y' = 0$  also  $y_0 = 0$  und damit  $y(t) = 0, \forall t$ .

Frage : Ist die Ruhelage stabil? Was passiert, wenn man die Anfangsdaten ein wenig stört? Also hier statt  $y_0 = 0$  etwa

 $y_0 = \epsilon > 0$  vorgibt.

Lösung des gestörten Problems :  $y(t) = \epsilon e^{a(t-t_0)}$ 

Lösung des ursprünglichen Problems :  $y(t) = 0$ .

Für  $a > 0$  entfernt sich die Lösung des gestörten Problems immer weiter von der Ruhelage. Genauer

$$
\lim_{t \to \infty} y(t) - 0 = \lim_{t \to \infty} y_0 e^{a(t - t_0)} = \infty
$$

Die Ruhelage ist instabil

Für  $a = 0$ : Abstand der Lösungen kontrollierbar

 $y(t) = \epsilon \implies$  Ruhelage stabil

Für  $a < 0$ : nähert sich die Lösung des gestörten Problems für große t wieder der Ruhelage. Genauer

 $\lim_{t \to \infty} y(t) - 0 = \lim_{t \to \infty} y_0 e^{a(t - t_0)} = 0$ 

 $\implies$  Ruhelage asymptotisch stabil.

## Lineare Systeme mit Konstanten Koeffizienten

 $y'(t) = A y(t) \quad A \in \mathbb{R}^{n \times n}$ 

Lösungen sind Linearkombinationen von Basislösungen der Form

 $e^{\lambda t}v = e^{\lambda t}(tv + w) \cdots \lambda$  Eigenwert von A

 $v, w, ...$ : Eigenvektor/Hauptvektor ( $t$ -unabhängig)  $y^*(t) = (0, 0, \dots, 0)^T$  ist eine stationäre Lösung! Annahme : Es gibt EW  $\lambda_k = a + ib$  mit  $a = Re(\lambda_k) > 0$ Dann gilt  $\| \lambda_k t v^{[k]} \| = \| c_k e^{ibt} e^{at} v^{[k]} \| \to \infty \quad (t \to \infty)$ 

Geringste Störungen des Anfangswertes Null der Ruhelage  $y = 0$  können dazu führen, dass die Lösung sich für große  $t$  beliebig weit von der Ruhelage entfernt.

Dagegen gilt für EW  $\lambda_m = a + ib$  mit  $a = Re(\lambda_m) < 0$ 

$$
||c_m e^{\lambda_m t} v^{[m]}|| = ||c_m e^{ibt} e^{at} v^{[m]}|| \to 0 \quad (t \to \infty)
$$

Selbst wenn Hauptvektoren benötigt werden ändert sich dieses Grenzverhalten nicht (exp wächst schneller als jede Potenz)

$$
||c_m e^{\lambda_m t} (t v^{[m]} + w^{[m]})|| = ||c_m e^{ibt} e^{at} (t v^{[m]} + w^{[m]})|| \to 0
$$

Die zu diesen EW'n gehörenden Lösungsanteile gehen also für  $t \to \infty$  gegen die Nulllösung.

A: nur EWe mit  $Re(\lambda) < 0 \Longrightarrow$  Nulllösung ist asymptotisch stabil!

Gibt es neben den EW'n mit negativem Realteil auch EWe mit Realteil Null, so sind diese harmlos, solange die zugehörigen Lösungsanteile keine Hauptvektoren enthalten:

$$
\lambda_p = ib \text{ mit } a = Re(\lambda_p) = 0
$$
  

$$
||c_p e^{\lambda_p t} v^{[p]}|| = ||c_p e^{ibt} v^{[p]}|| = ||c_p v^{[p]}|| \text{ beschränkt,}
$$

#### Ruhelage stabil

Ist aber algebraische Vielfachheit  $(\lambda_p)$  < geometrische Vielfachheit $(\lambda_p)$ , so gibt es Lösungskomponenten der Form

$$
||c_p e^{\lambda_p t} (t v^{[p]} + w^{[p]}|| = ||c_p (t v^{[p]} + w^{[p]}|| \to \infty \quad (t \to \infty)
$$

Die Nulllösung ist instabil!

#### Zusammenfassung:

Gegeben DGL–System  $y' = Ay$  A konstant.

a) Realteile aller Eigenwerte negativ

 $\implies$  Nulllösung strikt stabil. (strikt = glm + asympt.)

b) Realteil von mindestens einem EW positiv

 $\implies$  Nulllösung instabil.

c) Realteile aller EWe negativ oder Null und für die EWe mit Realteil Null  $q(\lambda) = a(\lambda)$  (d.h. keine Hauptvektoren in der Lösungsdarstellung nötig)  $\implies$  Nulllösung stabil. Andernfalls instabil.

Beispiel 1: Lösung vor Ort!

$$
\mathbf{y}' = \begin{pmatrix} -2 & 0 & 0 & 0 \\ 3 & \alpha & 1 & 0 \\ -4 & 0 & \alpha & 0 \\ 5 & \beta & \beta & -1 \end{pmatrix} \mathbf{y} \qquad \alpha, \beta \in \mathbb{R} \setminus \{0\}.
$$

Untersuchen Sie die Ruhelage auf Stabilität!

Beispiel 2: Lösung vor Ort!

$$
\boldsymbol{y}' = \begin{pmatrix} 1 & 2 \\ -5 & 3 \end{pmatrix} \boldsymbol{y}
$$

Untersuchen Sie die Ruhelage auf Stabilität

und klassifizieren Sie diese (Strudel, Wirbel, Knoten etc.)

# Stabilität: nichtlineare, autonome Gleichung

$$
\mathbf{y}'(t) = f(\mathbf{y}(t)), \quad y : \mathbb{R}^n \to \mathbb{R}^n
$$

$$
Jf(\mathbf{y}) = \text{ Jakobimatrix von } f
$$

wird (möglichst) auf den linearen Fall zurückgeführt!

Stationäre/Gleichgewichtspunkte :  $(y^*)' = f(y^*) = 0$ 

asymptotisch stabil  $\iff$  Realteile aller EWe von  $Jf(\mathbf{y}^*)$  negativ.

**instabil**  $\Leftarrow$   $Jf(\mathbf{y}^*)$  hat mindestens einen EW mit positivem Realteil.

keine Aussage mit Hilfe der Linearisierung:

Re  $(\lambda_k)$  ≤ 0∀k und ∃l mit Re  $(\lambda_l) = 0 \longrightarrow$  Ljapunov

#### Beispiel 3:

Seien  $a, b \in \mathbb{R} \setminus \{0\}$  und

$$
u' = au - u2 - uv
$$

$$
v' = bv - v2 - uv
$$

Versuchen Sie die stationären Punkte des Systems mit Hilfe der Linearisierung auf Stabilität zu untersuchen.

Using: 
$$
f(u, v) = \begin{pmatrix} au - u^2 - uv \\ bv - v^2 - uv \end{pmatrix}
$$

\n
$$
Jf(u, v) = \begin{pmatrix} a - 2u - v & -u \\ -v & b - 2v - u \end{pmatrix}
$$

\n
$$
f(u, v) = 0 \iff \begin{cases} u(a - u - v) = 0 & \text{und} \\ v(b - v - u) = 0 & \text{und} \end{cases}
$$

\n
$$
\iff \begin{cases} u = 0 \text{ oder } (a - u - v) = 0 & \text{und} \\ v = 0 \text{ oder } (b - v - u) = 0 & \text{und} \end{cases}
$$

=⇒ vier Kandidaten!

$$
P_0 = \begin{pmatrix} 0 \\ 0 \end{pmatrix} \qquad Jf(0,0) = \begin{pmatrix} a & 0 \\ 0 & b \end{pmatrix}.
$$

Asymptotisch (Strikt) stabil für  $a, b < 0$  sonst instabil.

 $P_1: u = 0$  und  $b - v - u = 0 \Longrightarrow v = b$ 

$$
P_1 = \begin{pmatrix} 0 \\ b \end{pmatrix} \qquad Jf(0, b) = \begin{pmatrix} a - b & 0 \\ -b & -b \end{pmatrix}.
$$

für  $a < b$  und  $b > 0$  Asymptotisch stabil für  $a = b$  und  $b > 0$  keine Aussage möglich sonst instabil.

 $P_2$ :  $v = 0$  und  $a - v - u = 0 \Longrightarrow u = a$ 

$$
P_2 = \begin{pmatrix} a \\ 0 \end{pmatrix} \qquad Jf(a,0) = \begin{pmatrix} -a & -a \\ 0 & b-a \end{pmatrix}.
$$

für  $a > b$  und  $a > 0$  Asymptotisch stabil für  $a = b$  und  $a > 0$  keine Aussage möglich sonst instabil.

 $P_3 : b - u - v = 0$  und  $a - v - u = 0$  geht nur, wenn  $a = b$ .

Im Fall  $a = b$ : einzige Bedingung  $a = b = u + v$ 

$$
P_3 = \begin{pmatrix} u \\ a - u \end{pmatrix} \qquad Jf(P_3) = \begin{pmatrix} -u & -u \\ u - a & u - a \end{pmatrix}.
$$

Keine Aussage möglich! Abhilfe : evtl. Ljapunov Funktion

Sei  $y^* = 0$  ein stationärer Punkt des Systems  $y' = f(y)$  also  $f(0) = 0$ . Existiert eine Ljapunov–Funktion

- $V: D \to \mathbb{R}, \ \overline{K_R(0)} \subset D \subset \mathbb{R}^n$  mit
- a)  $V(0) = 0$  und  $V(y) > 0$  für  $y \neq 0, y \in D$ .

b) 
$$
<\nabla V, f(y) > \leq 0 \quad \forall y : 0 < ||y|| \leq R
$$
.

so ist  $y^* = 0$  glm. stabiler Gleichgewichtspunkt.

In b  $\lt$  statt  $\lt \implies$  asymptotisch stabil In b > statt  $\leq \Rightarrow$  instabil

Motivation : Stabile Gleichgewichtszustände mechanischer Systeme sind Zustände minimaler potentieller Energie.  $V$  kann als verallgemeinerte Energie interpretiert werden. Längs einer stabilen Lösung (also mit zunehmendem  $t$ ) nimmt diese Energie nicht zu, also muss

$$
\frac{d}{dt}V(y(t)) = <\nabla V(y(t)), y'(t)>\leq 0
$$

gelten.

Umgekehrt: nimmt die verallgemeinerte Energie zu, so kann die Lösung nicht stabil sein!

Beispiel 4) Untersuchen Sie den Gleichgewichtspunkt  $(0, 0)^T$  des Systems

$$
y_1' = 2y_2^3 - 4y_1y_2^2
$$
  

$$
y_2' = -3y_1y_2^2 - y_2^3
$$

auf Stabilität. Verwenden Sie ggf.  $V(y) = ay_1^2 + by_2^2$ .

Lösung:  $Jf(0,0) = \begin{pmatrix} 0 & 0 \ 0 & 0 \end{pmatrix}$ 

Mit dem Ansatz  $V(y_1, v) = ay_1^2 + bv^2$  gilt sicher  $V(0, 0) = 0$ .

Außerdem ist  $V(y_1, y_2) > 0$  für alle  $(y_1, y_2) \neq (0, 0)$ .

Mit 
$$
\nabla V = (2ay_1, 2by_2)^T
$$
 und  $f(y_1, y_2) = \begin{pmatrix} 2y_2^3 - 4y_1y_2^2 \\ -3y_1y_2^2 - y_2^3 \end{pmatrix}$  folgt

\n $S(y_1, y_2) := \nabla V, f \geq (4a - 6b)y_1y_2^3 - 8ay_1^2y_2^2 - 2by_2^4.$ 

Wählt man nun  $a, b > 0$  mit  $a = 3b/2$ , so ist  $S(u, v) \leq 0$  für alle  $(u, v)$ . Damit ist eine Ljapunov–Funktion gefunden und der Punkt  $(0, 0)$  ist gleichmäßig stabiler Gleichgewichtspunkt.

DGL 2-ter / n-ter Ordnung: Erst auf System umschreiben

$$
y'' - y \cdot y' + y^2 = 0 \qquad \text{setze } y_1 = y, \ y_2 = y'
$$

Dann ist das zugehörige System:

$$
y_1' = y_2,
$$
  
 $y_2' = y_1 \cdot y_2 - y_1^2$ 

# Laplace Transformation

# Ziel: Führe die Lösung von Anfangswertaufgaben auf die Lösung algebraischer Gleichungen zurück.

#### **Originalfunktionen:**  $f : \mathbb{R} \to \mathbb{R}$  oder  $\mathbb{C}$  heißt Originalfunktion, wenn

f und die Ableitungen von f bis auf Sprungstellen stetig sind, wobei in jedem endlichen Intervall höchstens endlich viele Sprungstellen auftauchen,

 $|f(t)| \leq Me^{\sigma t}$   $\forall t \geq 0$  : Wachstumskoeffizient  $\sigma$ 

 $f(t) = 0 \quad \forall t < 0$ .

#### Vorgehen:

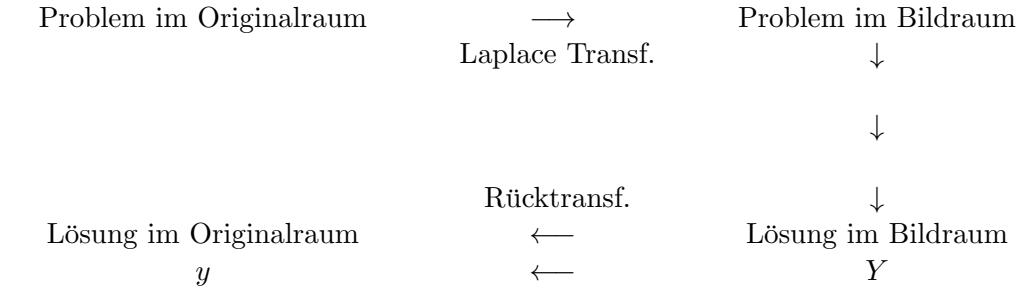

Laplace Transformation:

$$
f(t) \circ \rightarrow \int_0^\infty e^{-st} f(t) dt =: F(s)
$$
 für  $\Re(s) > \sigma$ 

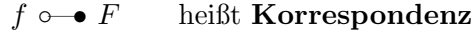

#### Anwendung auf Differentialgleichungen:

DGL **∘—•** algebr. Gleichung

 $\downarrow$  lösen

 $y =$ Lösung der DGL  $\circ \rightarrow$  Y

Gesucht Lösung  $y$ . Wir nehmen an, dass  $y$  eine Originalfunktion ist und nennen die Laplacetransformierte Y. Es gilt also  $y \rightarrow Y$ . Dann ist

$$
y' \circ \mathbf{I} \bullet sY - y(0)
$$
  

$$
y'' \circ \mathbf{I} \bullet s^2Y - sy(0) - y'(0)
$$
  

$$
y''' \circ \mathbf{I} \bullet s^3Y - s^2y(0) - sy'(0) - y''(0)
$$

Beim gewöhnlichen Integrieren ist man darauf angewiesen möglichst viele elementare Integrale zu kennen bzw. nachschlagen zu können. Bei der Laplace Transformation muss man viele Korrespondenzen kennen bzw. gute Tabellen haben. Die Tabellen beziehen sich immer auf Originalfunktionen. D.h.  $f(t) = 0, \forall t < 0$ .

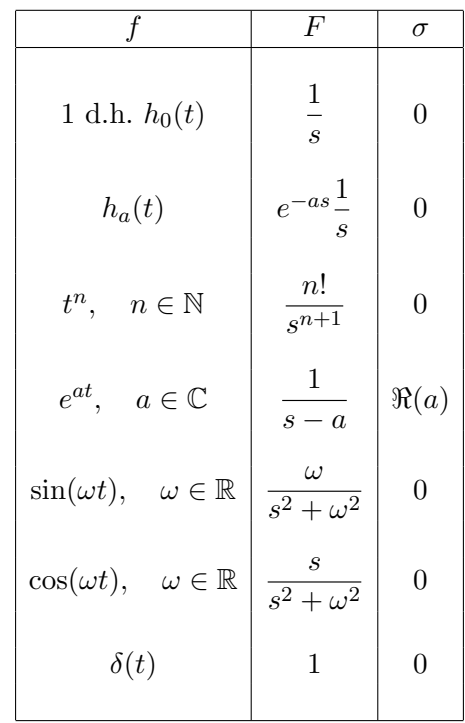

einige wichtige Rechenregeln: Es gelten  $f \circ \rightarrow F$ ,  $g \circ \rightarrow G$  sowie

$$
h_a(t) = \begin{cases} 1 & t \ge a \\ 0 & t < a \end{cases}
$$

Dann gilt

| I)                 | $\alpha f + \beta g$    | $\circ$                   | $\alpha F + \beta G$                             | Linearität              |
|--------------------|-------------------------|---------------------------|--------------------------------------------------|-------------------------|
| II)                | $f(\alpha t)$           | $\circ$                   | $\frac{1}{\alpha}F\left(\frac{s}{\alpha}\right)$ | Streckung im O-Raum     |
| III)               | $h_a(t)f(t-a)$          | $\circ$                   | $e^{-sa}F(s)$                                    | Verschiebung im O-Raum  |
| IV)                | $e^{at}f(t)$            | $\circ$                   | $F(s-a)$                                         | Verschiebung im         |
| IV)                | $e^{at}f(t)$            | $\circ$                   | $F(s-a)$                                         | Verschiebung im         |
| Blidraum/Mult. mit | exp-Fkt im O-Raum       |                           |                                                  |                         |
| V)                 | $f^{(n)}(t)$            | $\circ$                   | $s^nF(s) - s^{n-1}f(0) -$                        | Ableitungen im O-Raum   |
| V)                 | $(-t)^n f(t)$           | $\circ$                   | $F^{(n)}(s)$                                     | Ableitungen im Bildraum |
| V                  | $h \in \mathbb{N}$      | Mult. mit $t^n$ im O-Raum |                                                  |                         |
| V                  | $\int_0^t f(\tau)d\tau$ | $\circ$                   | $\frac{F(s)}{s}$                                 | Integration im O-Raum   |
| V                  | $\int_0^t f(\tau)d\tau$ | $\circ$                   | $\int_s^{\infty} f(\mu)d\mu$                     | Integration im Bildraum |
| V                  | Integration im Bildraum |                           |                                                  |                         |

#### Beispiel 1 : (Klausur 2003, Str./Ki)

Lösen Sie die AWA

$$
y'' - y' - 6y = e^{-2t}, \quad y(0) = 0, \ y'(0) = 1,
$$

mit Hilfe der Laplace Transformation.

Wir bezeichnen mit  $Y(s)$  die Bildfunktion der noch unbekannten Lösung  $y(t)$ .

# Schritt 1) Laplace-Transformation der einzelnen Terme der AWA :

$$
y' \circ \mathbf{I} \bullet sY - y(0) = sY - 0
$$

$$
y'' \circ \mathbf{I} \bullet s(sY - 0) - y'(0) = s^2Y - 1
$$

$$
e^{-2t} \circ \mathbf{I} \bullet \mathbf{I} \bullet s(Y - 0)
$$

Transformation der AWA ergibt also

$$
s^{2}Y - 1 - sY - 6Y = \frac{1}{(s+2)} \iff (s^{2} - s - 6)Y = \frac{s+3}{(s+2)}
$$

Schritt 2) Lösung der algebraischen Gleichung :

$$
(s-3)(s+2)Y = \frac{s+3}{(s+2)} \iff Y(s) = \frac{s+3}{(s-3)(s+2)^2}
$$

## Schritt 3) Rücktransformation :

bekannt ist :  $\frac{1}{\sqrt{1-\frac{1}{1-\frac{1}{$  $\frac{1}{(s-a)^{n+1}}$   $\bullet$   $\sim$   $e^{at} \frac{t^n}{n!}$ n!

also machen wir eine PBZ:

$$
\frac{s+3}{(s-3)(s+2)^2} = \frac{a}{s-3} + \frac{b}{(s+2)^2} + \frac{c}{s+2}
$$

$$
\iff s + 3 = a(s + 2)^2 + b(s - 3) + c(s - 3)(s + 2)
$$
  

$$
\iff a = -c = 6/25, \quad b = -5/25
$$

$$
\iff Y(s) = \frac{1}{25} \left( \frac{6}{s-3} - \frac{5}{(s+2)^2} - \frac{6}{s+2} \right)
$$

Damit erhält man

$$
y(t) = \frac{1}{25}(6e^{3t} - 6e^{-2t} - 5te^{-2t})
$$

# Beispiel 2 : Zu Lösen sei das System:

$$
\begin{aligned}\n\dot{x} &= y + 1 & x(0) &= 1 \\
\dot{y} &= x + t & y(0) &= 0\n\end{aligned}
$$

Das System kann auf eine DGL zweiter Ordnung + einer Integrationsaufgabe zurückgeführt werden oder wie unten direkt gerechnet werden.

#### Schritt 1) Laplacetransformation der AWA :

$$
x \circ \mathbf{X}, \quad \dot{x} \circ \mathbf{X} - x(0) = sX - 1
$$
  

$$
y \circ \mathbf{X} - y(0) = sY
$$
  

$$
1 \circ \mathbf{X} - y(0) = sY
$$
  

$$
1 \circ \mathbf{X} - y(0) = sY
$$

Neues algebraisches System:

$$
sX - 1 = Y + \frac{1}{s}
$$

$$
sY = X + \frac{1}{s^2}
$$

#### Schritt 2) Lösung der algebraischen Gleichung :

Aus der ersten Gleichung :  $Y = sX - 1 - \frac{1}{s}$ s

Dies eingesetzt in die zweite Gleichung :  $Xs^2 - s - 1 = X + \frac{1}{s}$  $s^2$ 

Auflösen nach  $X$  und Partialbruchzerlegung ergibt

$$
X = \frac{s+1}{s^2 - 1} + \frac{1}{s^2(s^2 - 1)} = \frac{1}{s-1} - \frac{1}{s^2} + \frac{1}{s^2 - 1}
$$
  
=  $\frac{1}{s-1} - \frac{1}{s^2} + \frac{1}{2} \frac{1}{s-1} - \frac{1}{2} \frac{1}{s+1} = \frac{3}{2} \frac{1}{s-1} - \frac{1}{s^2} - \frac{1}{2} \frac{1}{s+1}$ 

und damit

$$
Y = Xs - 1 - \frac{1}{s} = \frac{3}{2} \frac{s}{s - 1} - \frac{2}{s} - \frac{1}{2} \frac{s}{s + 1} - 1
$$

Schritt 3) Rücktransformation :

$$
x(t) = \frac{3}{2}e^{t} - t - \frac{1}{2}e^{-t}
$$
  
\n
$$
Y = \frac{3}{2} \left(\frac{s-1}{s-1} + \frac{1}{s-1}\right) - \frac{2}{s} - \frac{1}{2} \left(\frac{s+1}{s+1} - \frac{1}{s+1}\right)
$$
  
\n
$$
= \frac{3}{2} \frac{1}{s-1} - \frac{2}{s} + \frac{1}{2} \frac{1}{s+1}
$$
  
\n
$$
y(t) = \frac{3}{2}e^{t} - 2 + \frac{1}{2}e^{-t}
$$